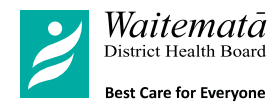

## **远程医疗-视频电话会面信息**

**什么是视频 电话远程 医疗会面?**

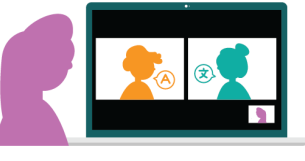

是与您的临床医生以及翻译 共同进行的在线视频医疗会面

## **进行视频电话远程医疗会面之前要准备的事情**

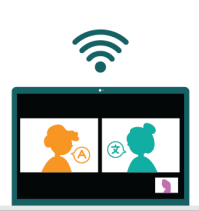

 $\boxed{01}$ 

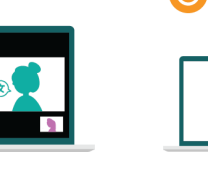

确保您拥有良好且稳定的 互联网连接,最好是无线 互联网 (WiFi)

 $\overline{02}$ 

确保您的计算机、平 板电脑或智能手机已 打开并准备就绪

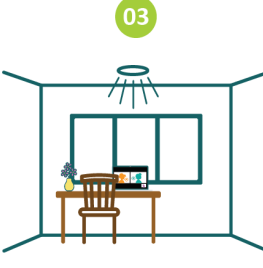

确保您的房间光线充足、 安静,并且可以给您一 些隐私

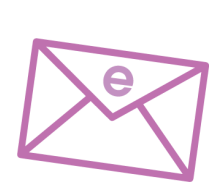

 $04$ 

检查您的视频电话 远程医疗会面预约 是否在您的电子邮 件中

## **提前5至10分钟加入您的远程医疗会面**

 $\mathbb{R}$ 

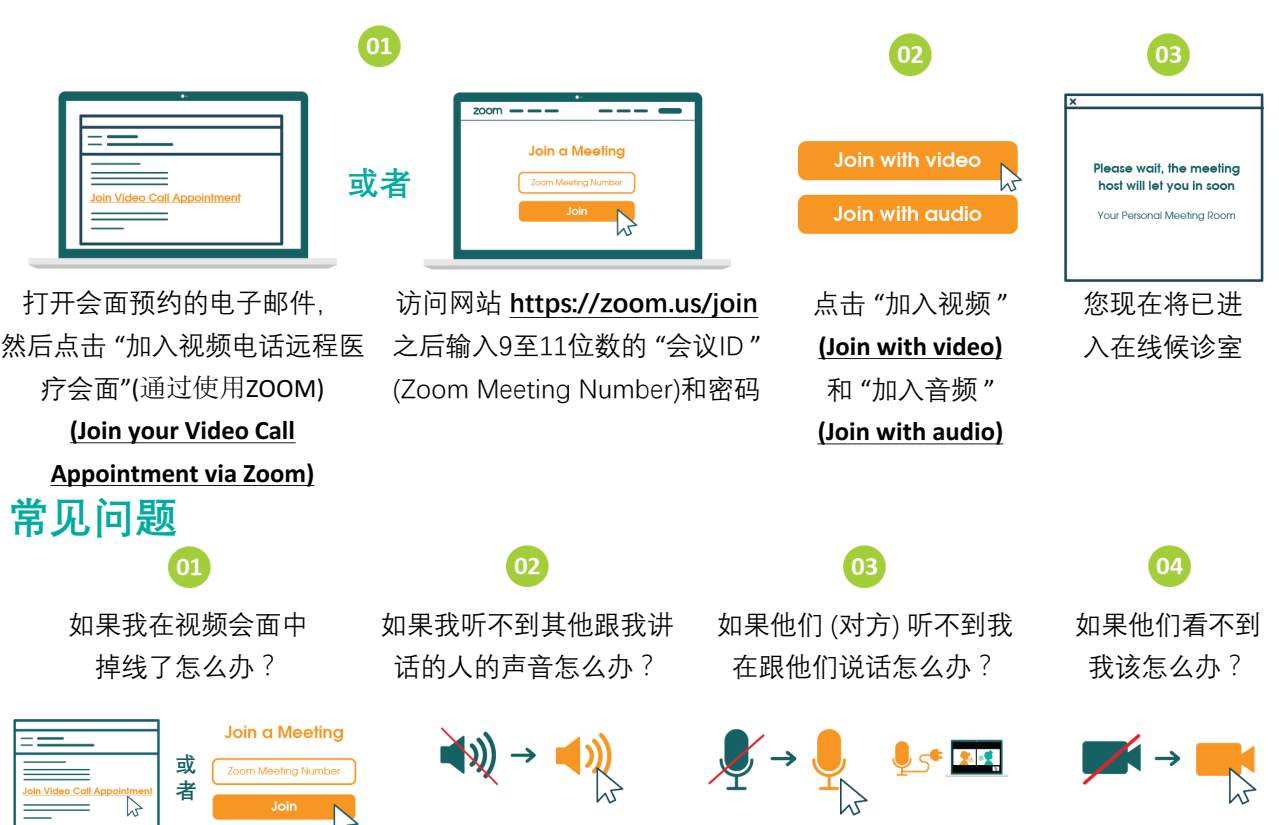